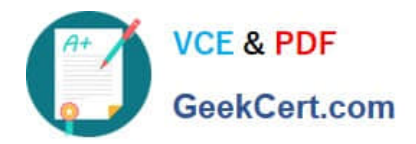

# **DC0-200Q&As**

Certified Server Professional Exam

## **Pass Dell DC0-200 Exam with 100% Guarantee**

Free Download Real Questions & Answers **PDF** and **VCE** file from:

**https://www.geekcert.com/dc0-200.html**

100% Passing Guarantee 100% Money Back Assurance

Following Questions and Answers are all new published by Dell Official Exam Center

**C** Instant Download After Purchase

**83 100% Money Back Guarantee** 

- 365 Days Free Update
- 800,000+ Satisfied Customers

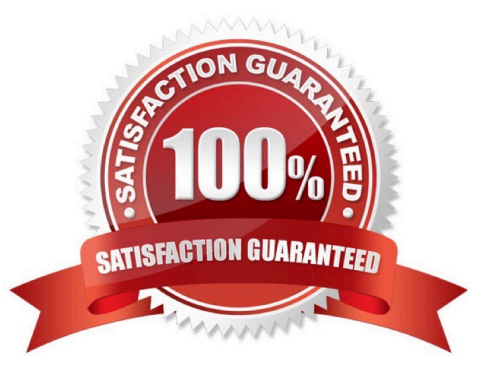

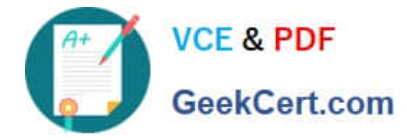

#### **QUESTION 1**

Which three tasks can be accomplished using the System Setup Utility of a Dell PowerEdge Server? (Choose three.)

- A. enable the SCSI/RAID controller
- B. change the boot order
- C. change the Asset Tag information
- D. enable or disable all integrated devices in the system

Correct Answer: ABD

#### **QUESTION 2**

Which two must be included in the setup of SNMP to properly configure it? (Choose two.)

- A. NetBEUI
- B. Get All operations
- C. trap destination
- D. community name
- Correct Answer: CD

#### **QUESTION 3**

You can use OMSA to remotely update the firmware for which two components? (Choose two.)

- A. host bus adapter firmware
- B. BIOS
- C. system software
- D. Remote Access Controller firmware

Correct Answer: BD

#### **QUESTION 4**

Click the Task button. Place in order the steps necessary to team adapters in a Microsoft Windows Environment.

Select and Place:

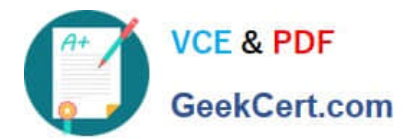

#### Place in order the steps necessary to team adapters in a Microsoft Wndows Environment.

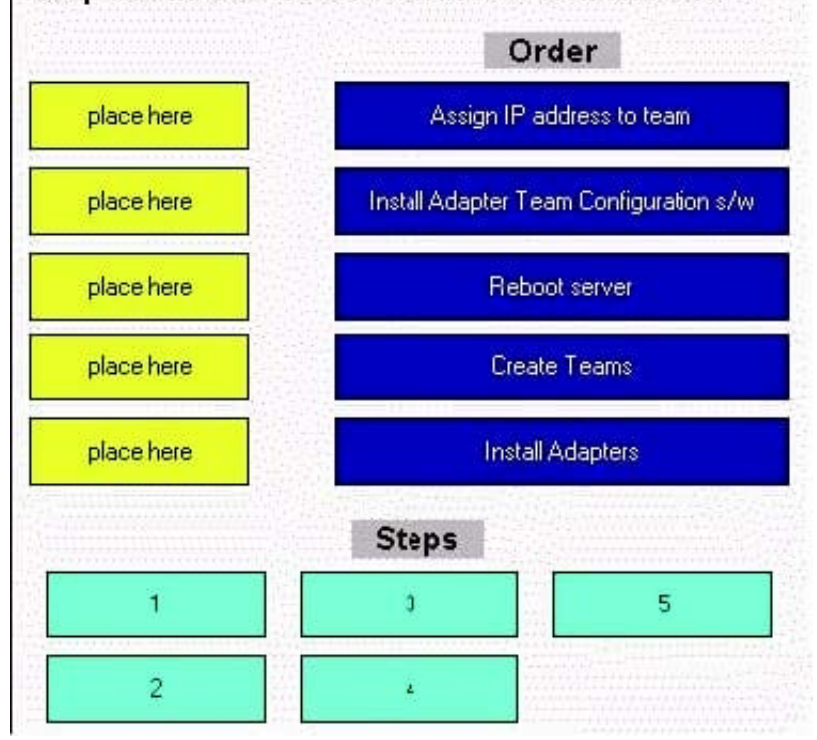

Correct Answer:

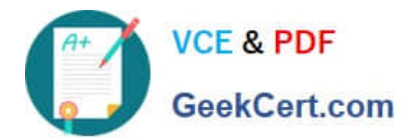

### Place in order the steps necessary to team adapters in a Microsoft Windows Environment. Order Assign IP address to team.  $\overline{4}$  $\overline{c}$ Install Adapter Team Configuration s/w  $\overline{5}$ Reboot server  $\sqrt{3}$ Create Teams **Install Adapters**  $\mathbf{1}$ **Steps**

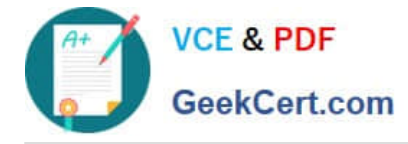

#### **QUESTION 5**

Where in the Dell Server Assistant (DSA) interface can you erase all hard disks in preparation for a manual installation of a new OS?

- A. System Tools
- B. Setup Wizard
- C. Server Setup
- D. Drive Utility
- Correct Answer: A

[Latest DC0-200 Dumps](https://www.geekcert.com/dc0-200.html) [DC0-200 PDF Dumps](https://www.geekcert.com/dc0-200.html) [DC0-200 Braindumps](https://www.geekcert.com/dc0-200.html)